## EDAN65: Compilers, Lecture 05 B Abstract grammars

Görel Hedin Revised: 2021-09-13

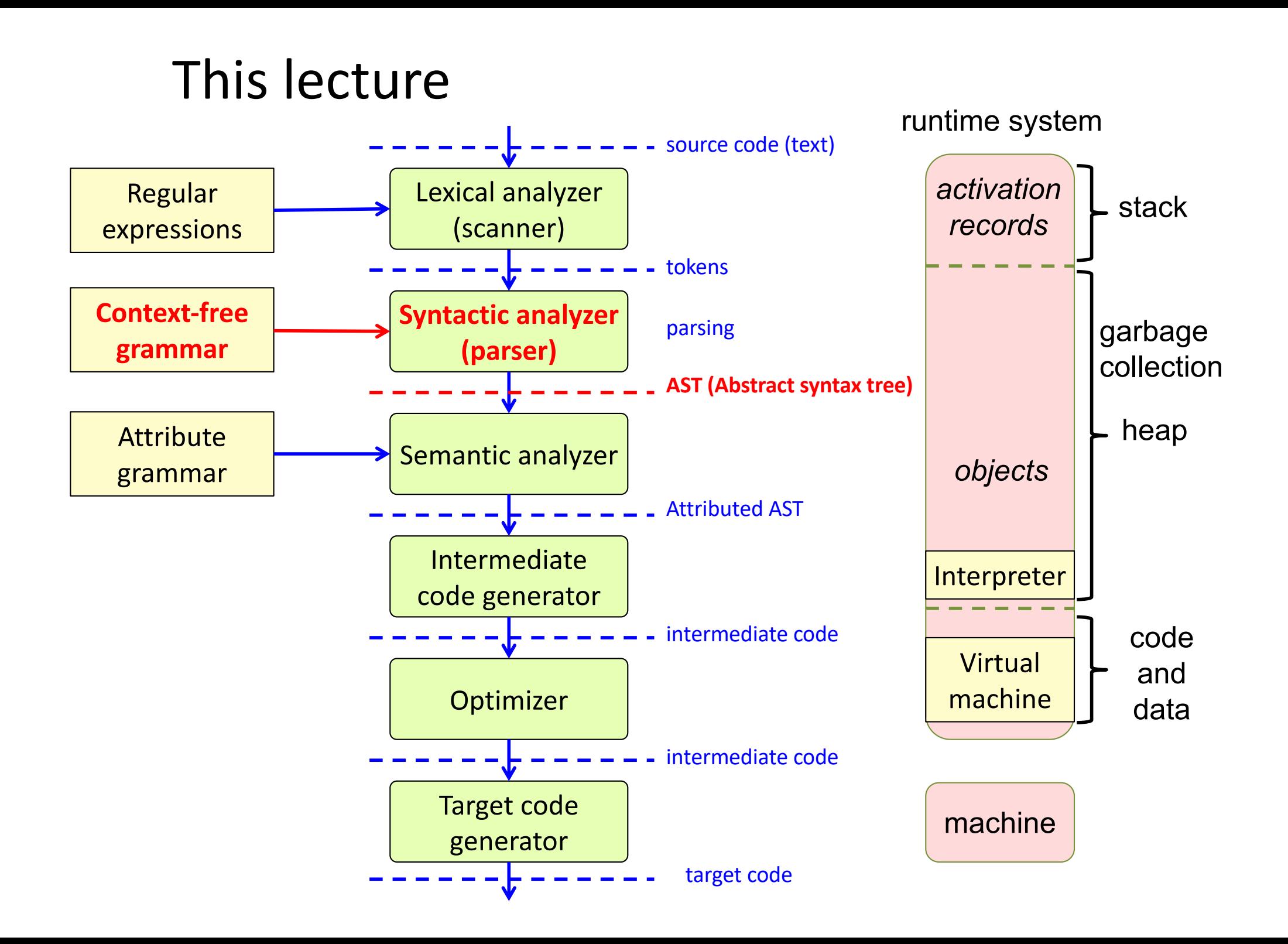

# Abstract grammars

### Parse tree  $sum = sum + k$ ; Stmt AssignStmt **Exp** Add Exp | Exp Includes *all* tokens sum sum k AssignStmt Add IdExp IdExp IdExp Abstract tree Includes *important* tokens Simple natural structure Typed nodes

### Example: Concrete vs Abstract

Concrete grammar and a settle and a settle and a settle and a settle and a settle and a settle and a settle and  $\alpha$ 

Exp -> Exp "+" Term Exp -> Term Term -> ID

### Example: Concrete vs Abstract

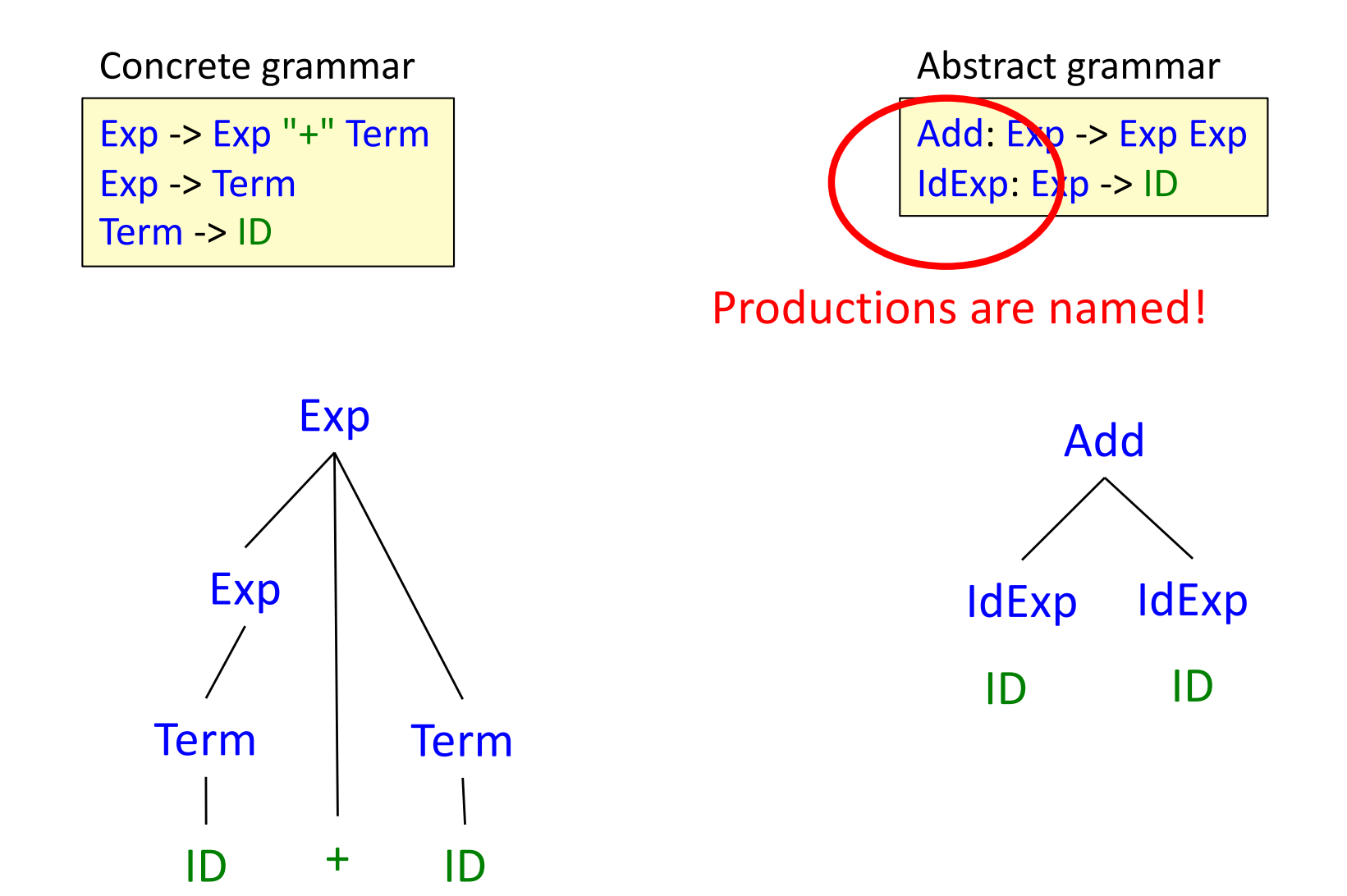

*Note!* Term, Factor, are needed to make the concrete grammar unambiguous.

*Note!* An abstract grammar has no relation to token sequences, so ambiguity is not an issue. Term and Factor are irrelevant for abstract grammars.

## Concrete vs Abstract grammar

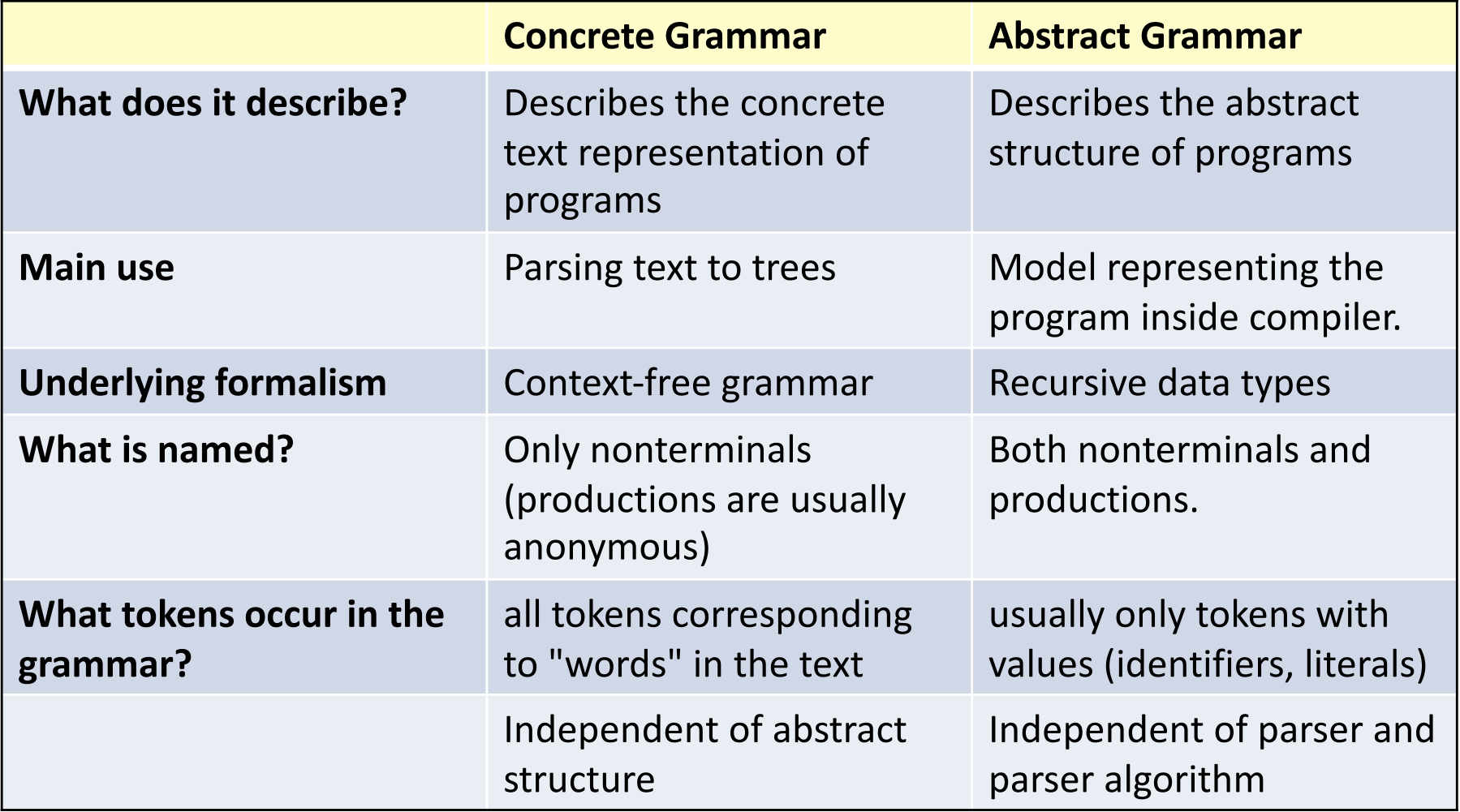

### Abstract grammar vs. OO model

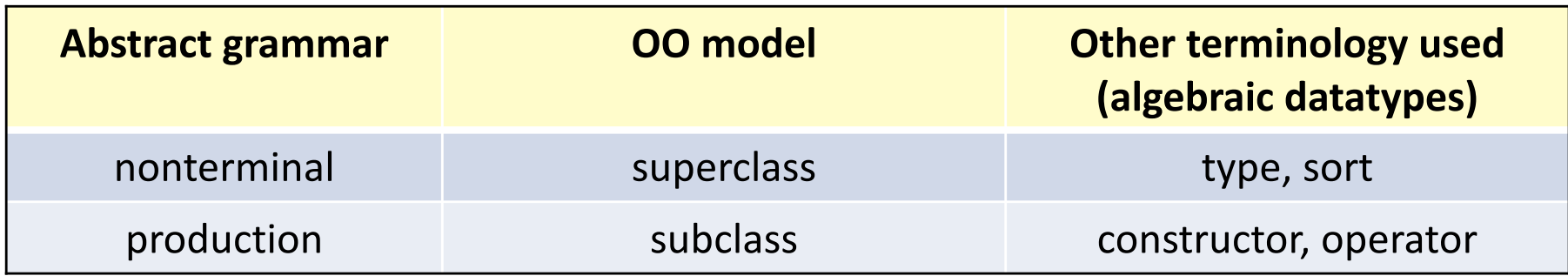

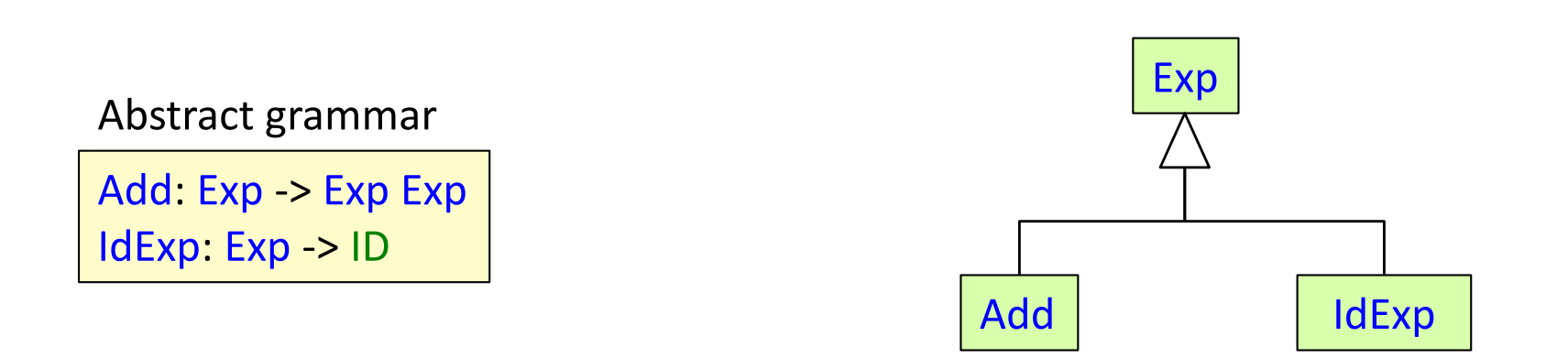

*A canonical abstract grammar corresponds to a two-level class hierarchy!*

### Example Java implementation

Abstract grammar

Add: Exp -> Exp Exp IdExp: Exp -> ID

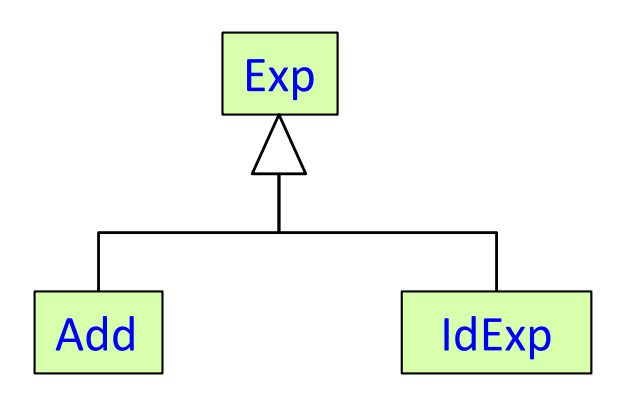

abstract class Exp { } class Add extends Exp { Exp exp1, exp2; } class IdExp extends Exp { String ID; }

## JastAdd

- A compiler generation tool. Generates Java code.
- Supports ASTs and modular computations on ASTs.
- JastAdd: "Just add computations to the ast"
- Independent of the parser used.
- Developed at LTH, see http://jastadd.org

## JastAdd

- A compiler generation tool. Generates Java code.
- Supports ASTs and modular computations on ASTs.
- JastAdd: "Just add computations to the ast"
- Independent of the parser used.
- Developed at LTH, see http://jastadd.org

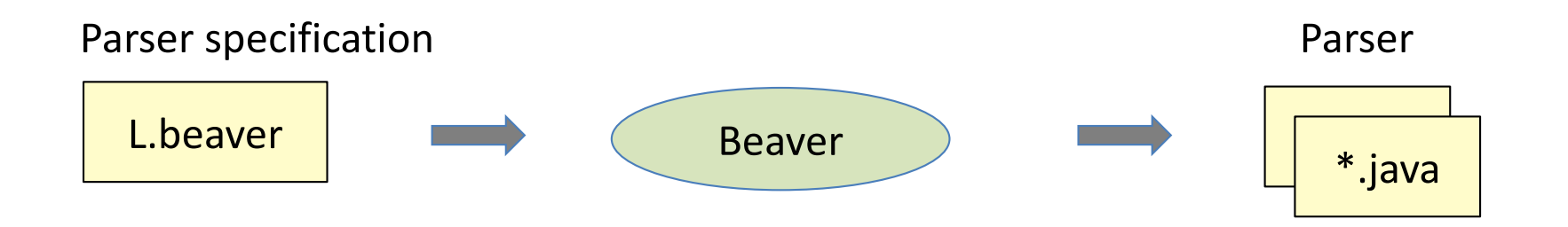

## JastAdd

- A compiler generation tool. Generates Java code.
- Supports ASTs and modular computations on ASTs.
- JastAdd: "Just add computations to the ast"
- Independent of the parser used.
- Developed at LTH, see http://jastadd.org

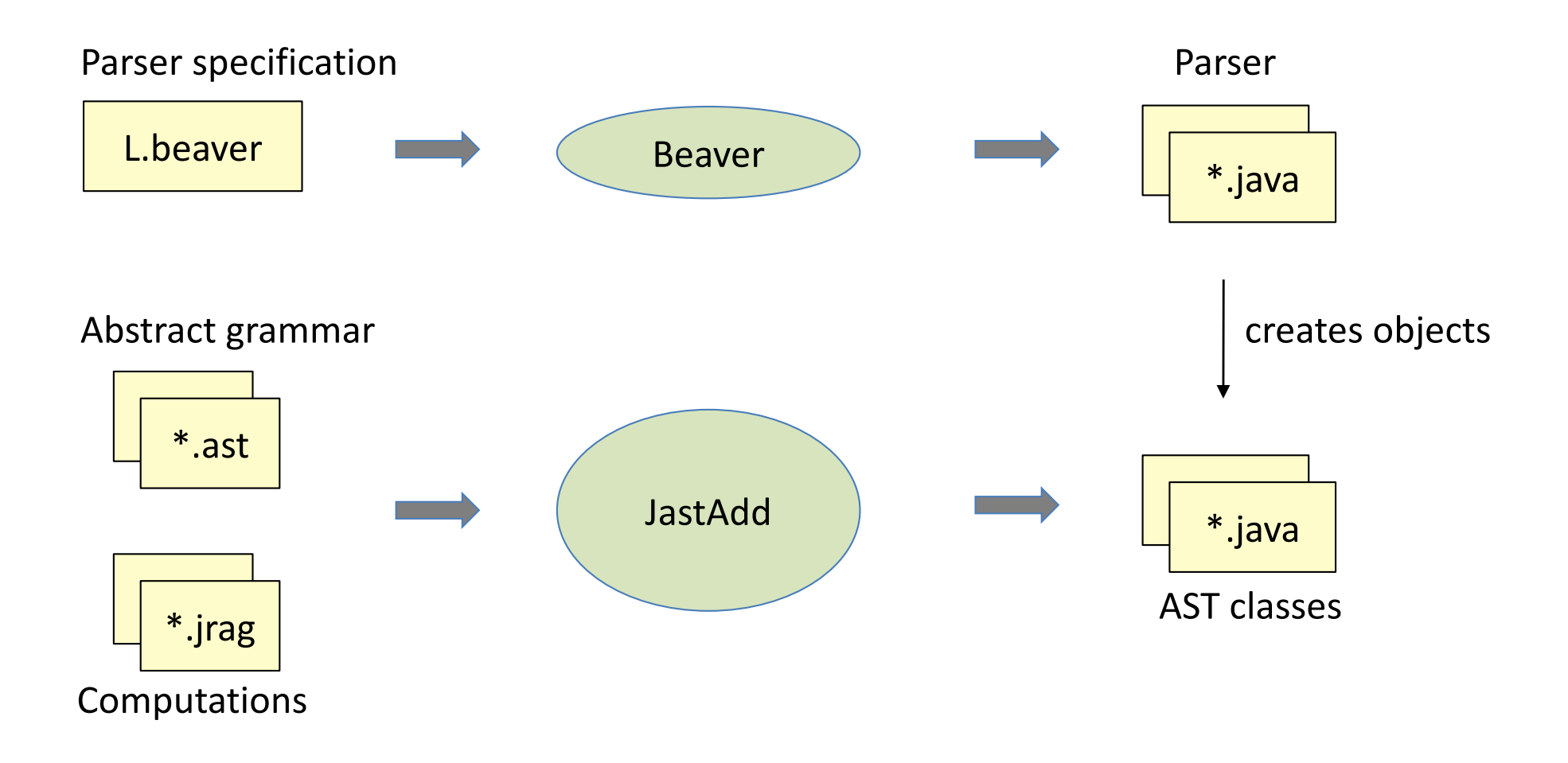

### JastAdd abstract grammars

[abstract] *Class* [: *Superclass*] ::= *RightHandSide*;

### JastAdd abstract grammars

```
[abstract] Class [: Superclass] ::= RightHandSide;
```

```
Program ::= Stmt*;
abstract Stmt;
Assignment : Stmt ::= IdExpr Expr;
IfStmt : Stmt ::= Expr Then:Stmt [Else:Stmt];
abstract Expr;
IdExpr : Expr ::= <ID:String>;
IntExpr : Expr ::= <INT:String>;
BinExpr : Expr ::= Left:Expr Right:Expr;
Add : BinExpr;
```
### JastAdd abstract grammars

```
[abstract] Class [: Superclass] ::= RightHandSide;
```

```
Program ::= Stmt*;
abstract Stmt;
Assignment : Stmt ::= IdExpr Expr;
IfStmt : Stmt ::= Expr Then:Stmt [Else:Stmt];
abstract Expr;
IdExpr : Expr ::= <ID:String>;
IntExpr : Expr ::= <INT:String>;
BinExpr : Expr ::= Left:Expr Right:Expr;
Add : BinExpr;
```
Compared to canonical abstract grammars:

- Classes instead of nonterminals and productions
- Classes can be abstract (like in Java)
- Arbitrarily deep inheritance hierarchy (not just two levels)
- Support for *optional*, *list*, and *token* components
- Components can be named
- Right-hand side can be inherited from superclass (see BinExpr).
- No parentheses! You need to name all node classes in the AST.

abstract Stmt;

WhileStmt : Stmt ::= Cond:Expr Stmt;

abstract Stmt;

}

WhileStmt : Stmt ::= Cond:Expr Stmt;

```
abstract class Stmt extends ASTNode {}
```

```
class WhileStmt extends Stmt {
 Expr getCond();
 Stmt getStmt();
```
abstract Stmt; WhileStmt : Stmt ::= Cond:Expr Stmt;

```
abstract class Stmt extends ASTNode {}
```

```
class WhileStmt extends Stmt {
 Expr getCond();
 Stmt getStmt();
}
```
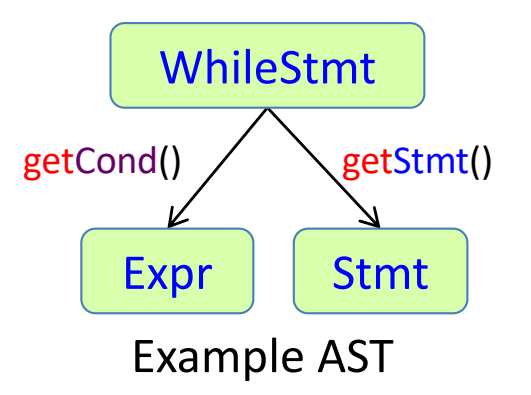

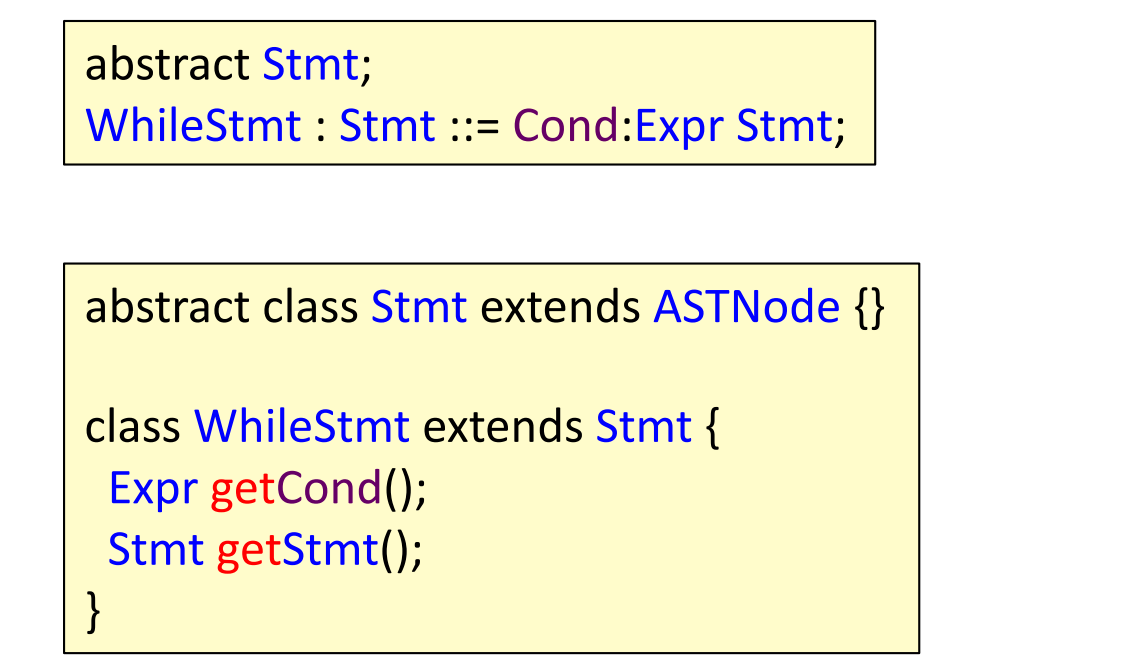

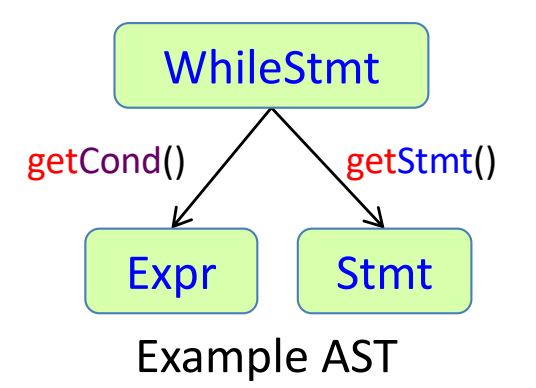

- A general class ASTNode is used as implicit superclass.
- A traversal API with *get* methods is generated.
- If component names are given, they are used in the API (getCond).
- Otherwise the type names are used (getStmt).

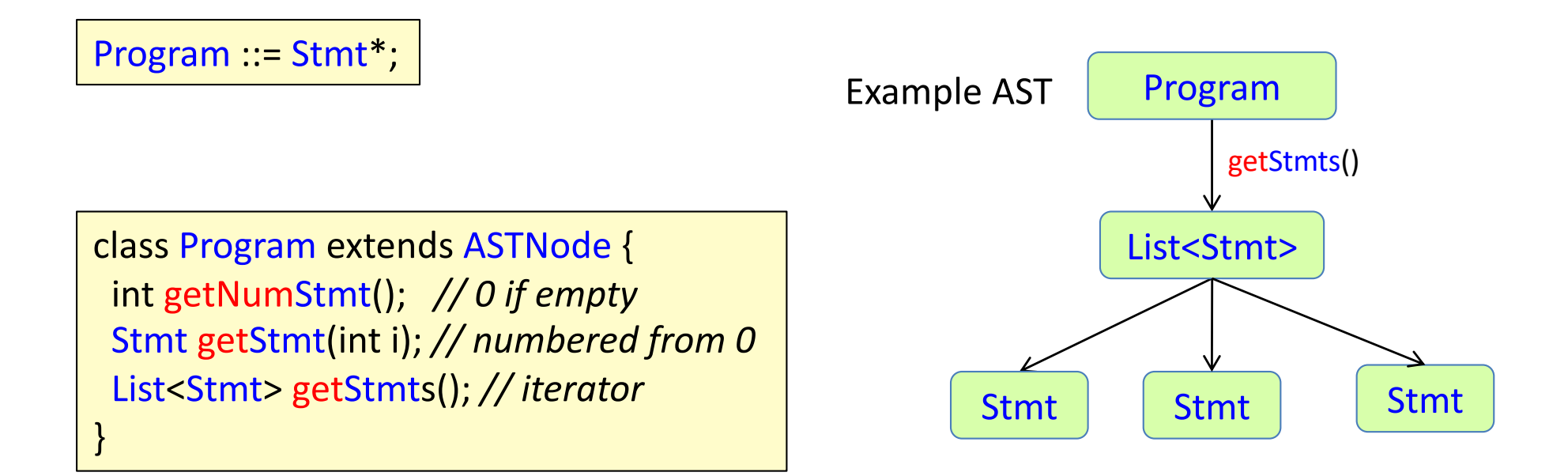

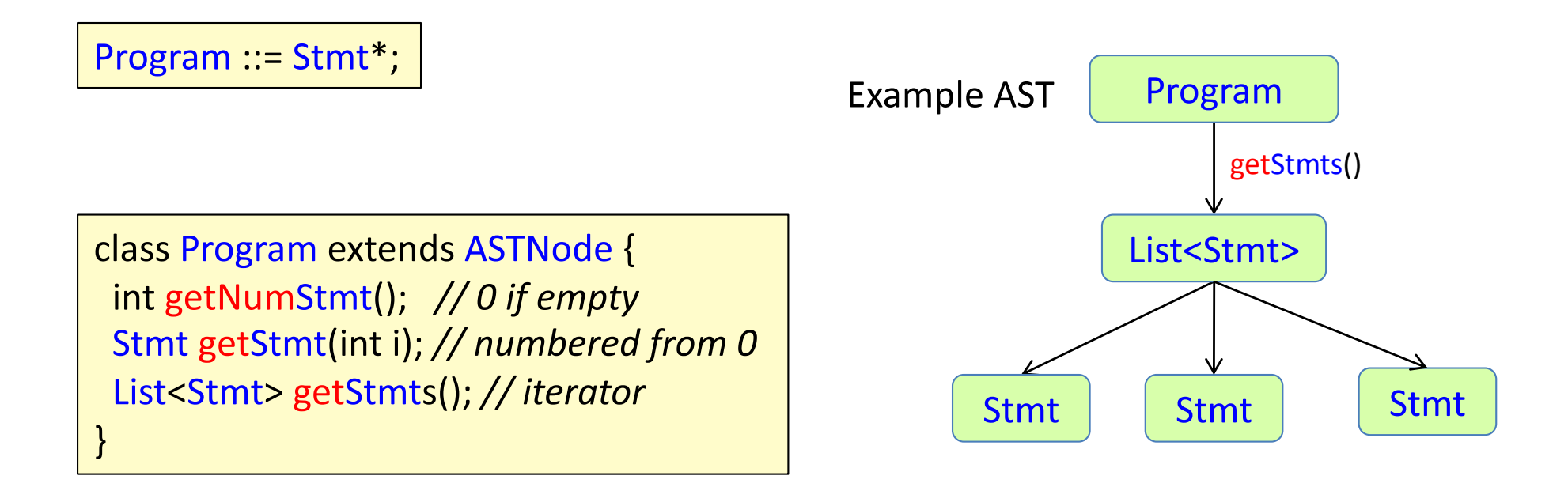

The list is represented by a List object that can be used as an iterator:

```
Program p = ...;
for (Stmt s : p.getStmts()) {
 ...
}
```
Program ::= Stmt\*; class Program extends ASTNode { int getNumStmt(); *// 0 if empty* Stmt getStmt(int i); *// numbered from 0* List<Stmt> getStmts(); *// iterator* } getStmts() Example AST Program List<Stmt> Stmt | Stmt | Stmt

The list is represented by a List object that can be used as an iterator:  $\sqrt{P}$  Program p = ...;

```
Program p = ...;
for (Stmt s : p.getStmts()) {
 ...
}
```
Or access a specific statement:

```
if (p.getNumStmt() >= 1) {
 Stmt s = p.getStmt(0);...
}
```
Program ::= Stmt\*; class Program extends ASTNode { int getNumStmt(); *// 0 if empty* Stmt getStmt(int i); *// numbered from 0* List<Stmt> getStmts(); *// iterator* } getStmts() Example AST Program List<Stmt> Stmt | Stmt | Stmt

The list is represented by a List object that can be used as an iterator:  $\begin{array}{|c|c|c|c|c|c|}\n\hline \textbf{Program p = ...};\end{array}$ 

```
Program p = ...;
for (Stmt s : p.getStmts()) {
 ...
}
```
Or access a specific statement:

```
if (p.getNumStmt() >= 1) {
 Stmt s = p.getStmt(0);...
}
```
*Note!* List is a JastAdd-specific class (like ASTNode and Opt). It is *not* the same class as java.util.List.

### Generated Java API, optionals

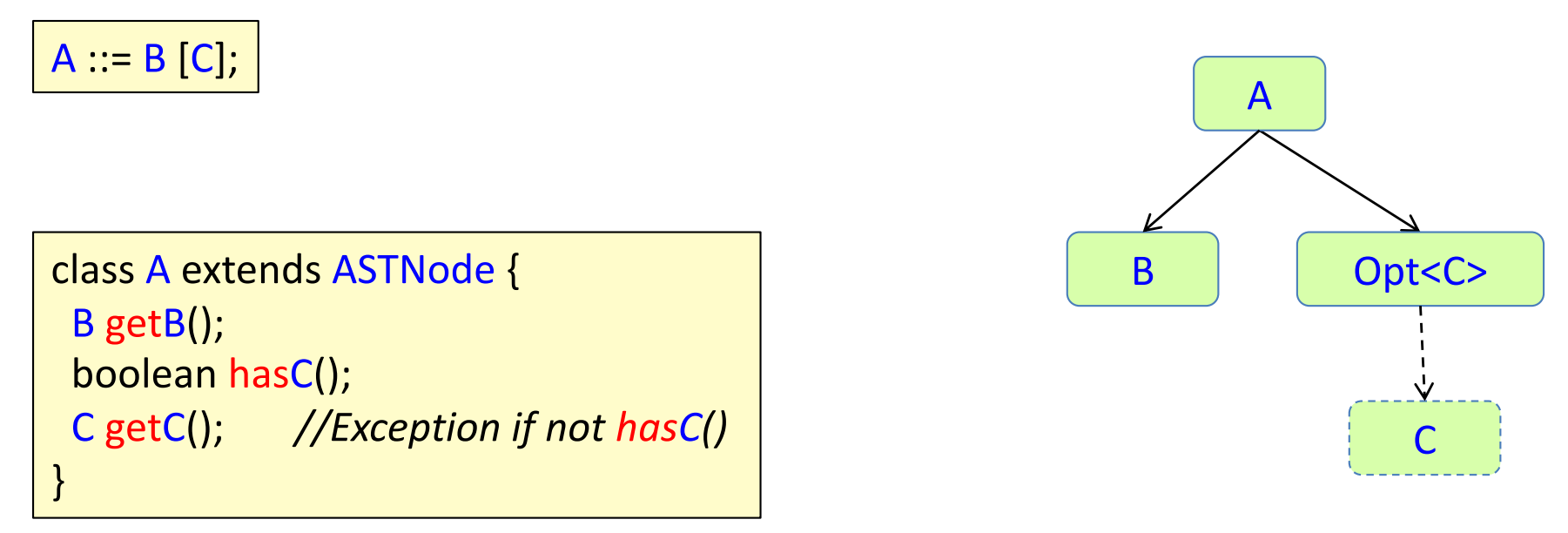

Example AST

• The traversal API includes a *has* method for the optional component.

### General traversal

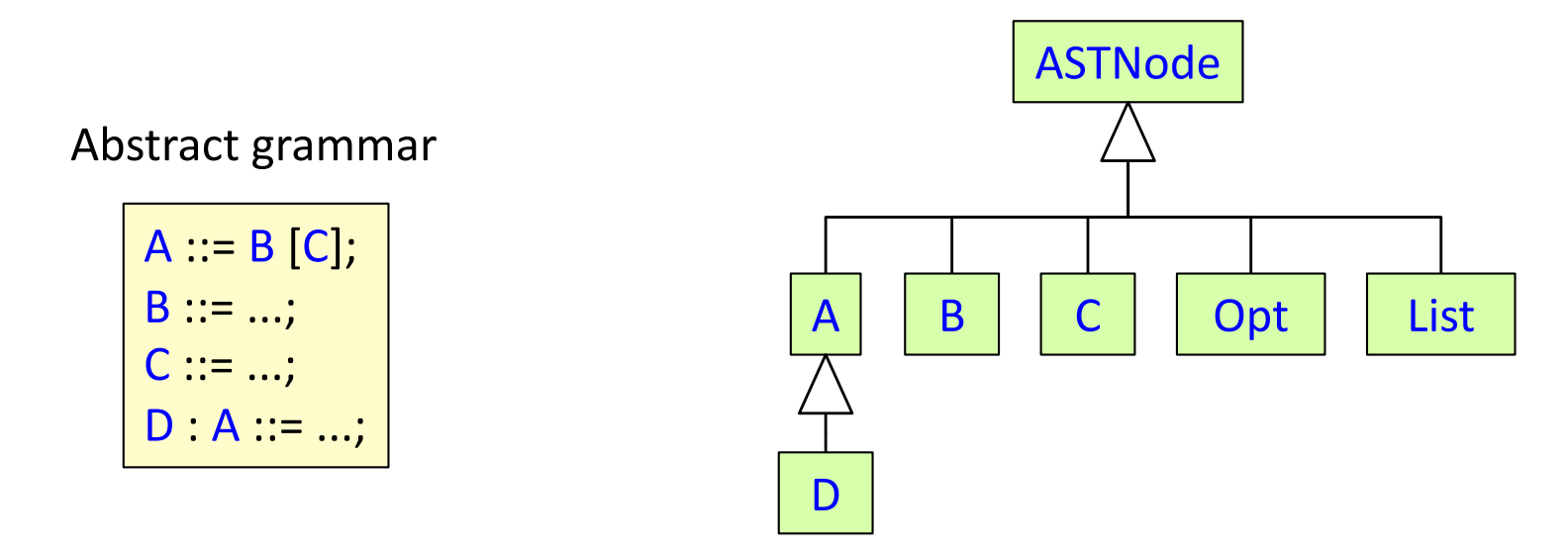

Will stop also at Opt and List nodes.

Can be used for general traversal of the children of a node.

```
class ASTNode {
 Iterable astChildren(); //Iterator for the children
}
```

```
void ASTNode.m() {
```

```
...
for (ASTNode child : astChildren()) { ... }
}
```
### Low-level traversal API

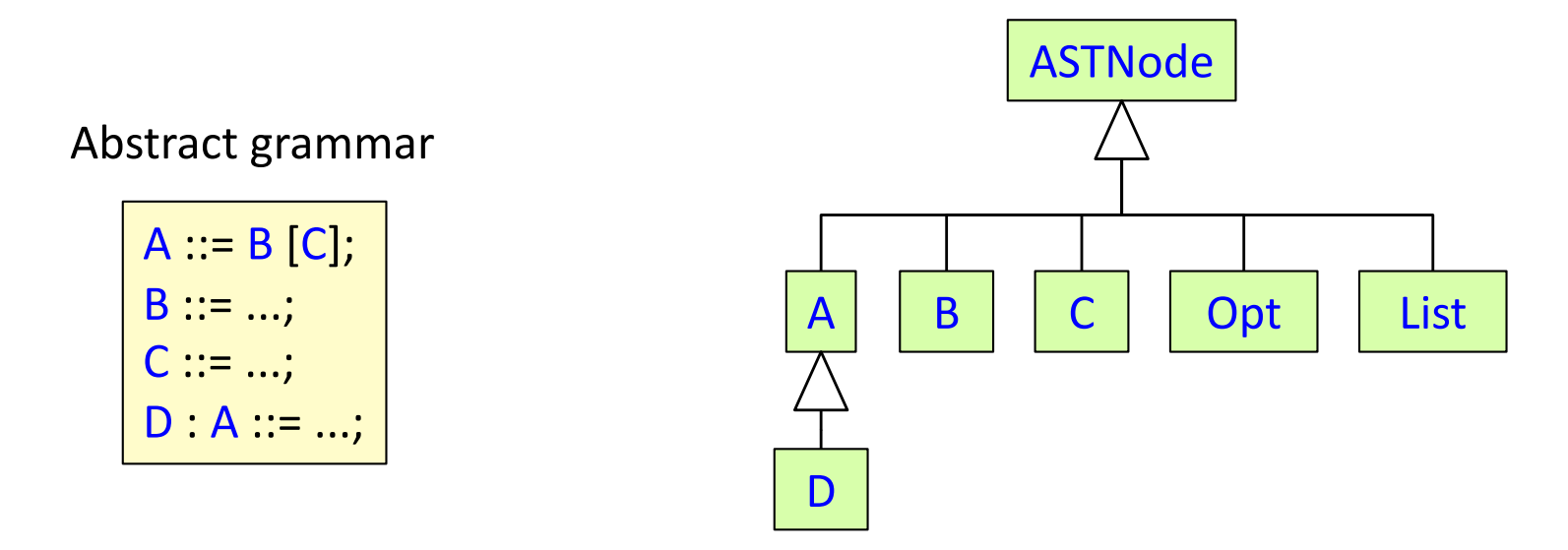

Will stop also at Opt and List nodes.

This low-level API is not recommended.

Use iterator or high-level API instead – much more readable.

```
class ASTNode {
int getNumChild();
ASTNode getChild(int i);
ASTNode getParent(); // null for the root
}
```
### Connection to Beaver

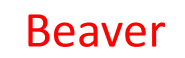

Beaver spec

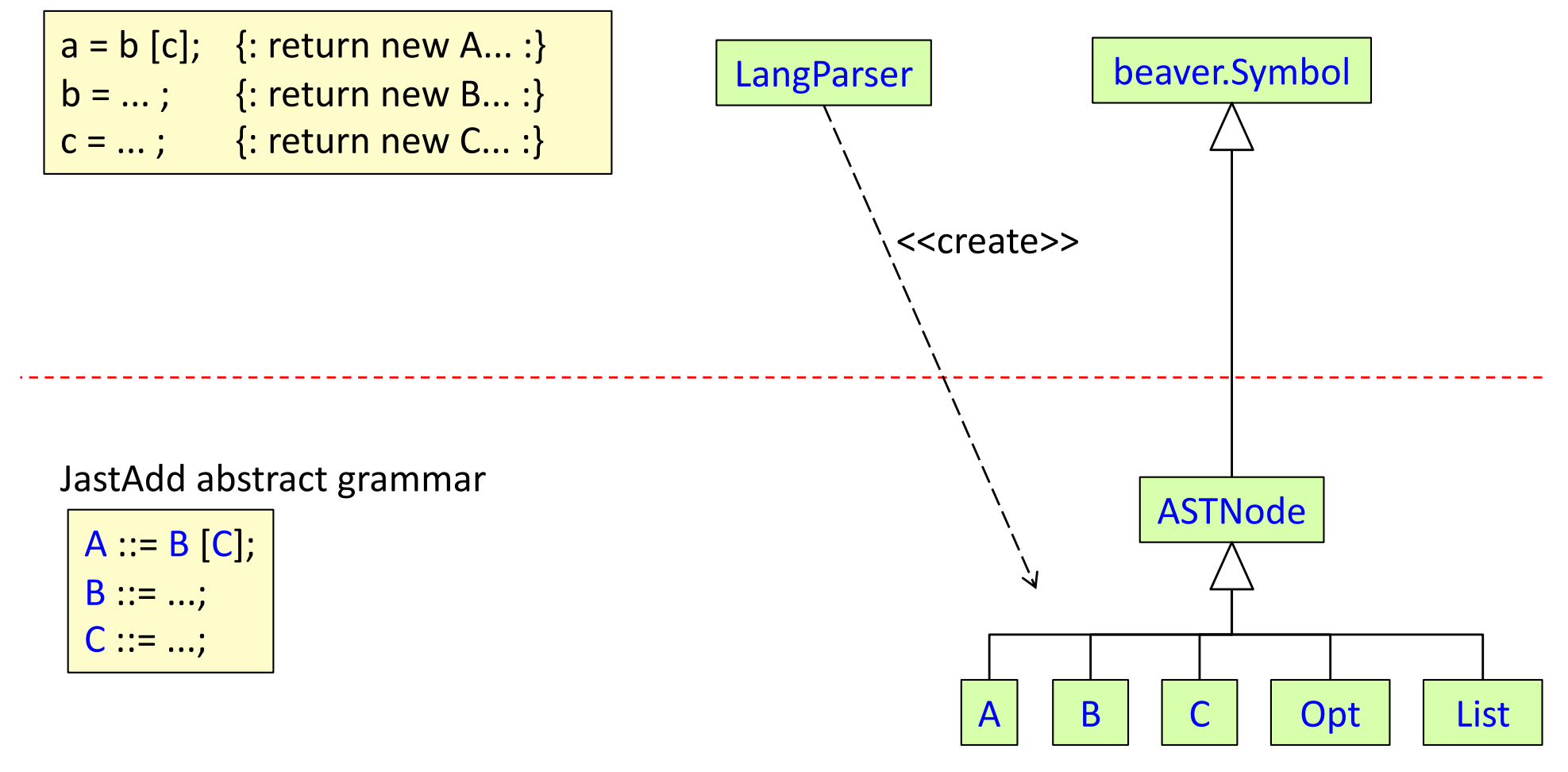

## Defining an abstract grammar

This is object-oriented modeling!

- What kinds of objects are there in the AST? E.g., Program, WhileStmt, Assignment, Add, ...
- What are the generalized concepts (abstract classes)? E.g., Statement, Expression, ...
- What are the components of an object? E.g., an Assignment has an Identifier and an Expression...

## Defining an abstract grammar

This is object-oriented modeling!

- What kinds of objects are there in the AST? E.g., Program, WhileStmt, Assignment, Add, ...
- What are the generalized concepts (abstract classes)? E.g., Statement, Expression, ...
- What are the components of an object? E.g., an Assignment has an Identifier and an Expression...

Program  $::=$  ...; abstract Statement; abstract Expression; WhileStmt : Statement ::= ...; Assignment : Statement ::= Identifier Expression; ...

## Use good names!

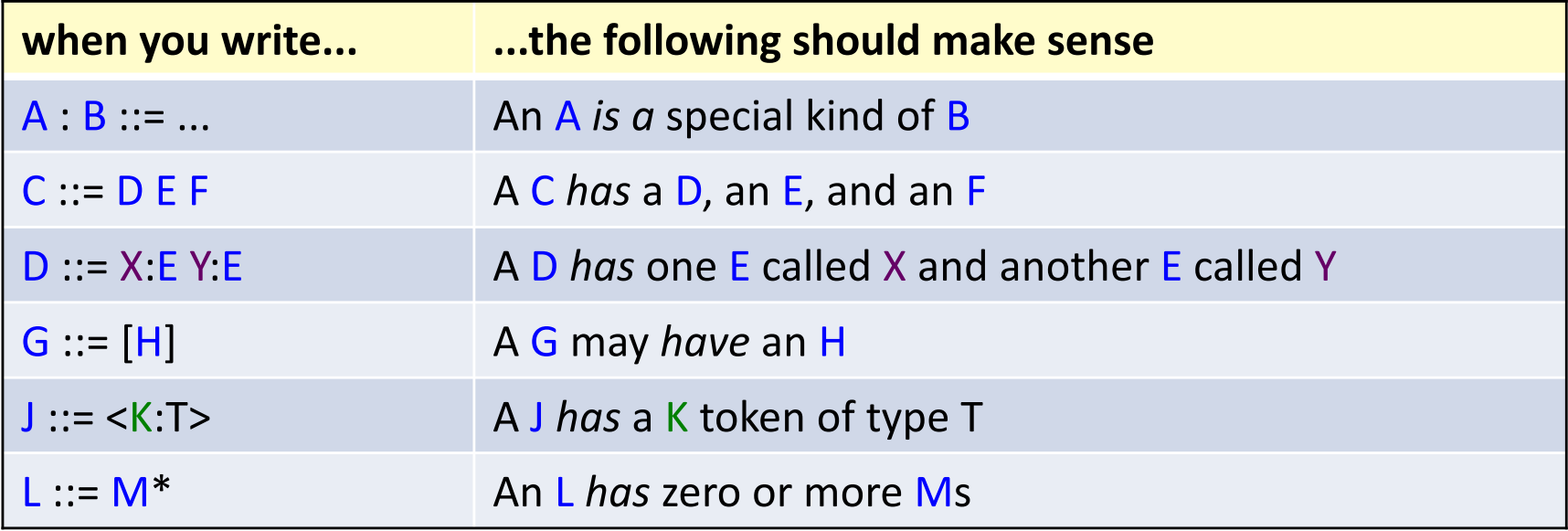

## Use good names!

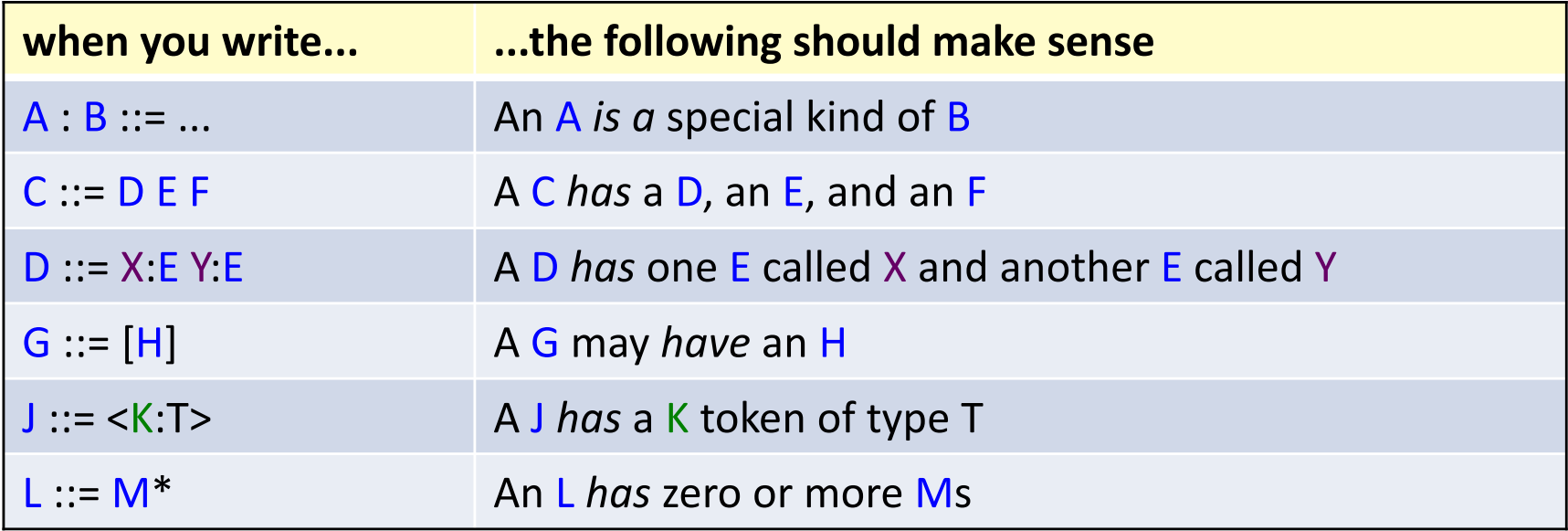

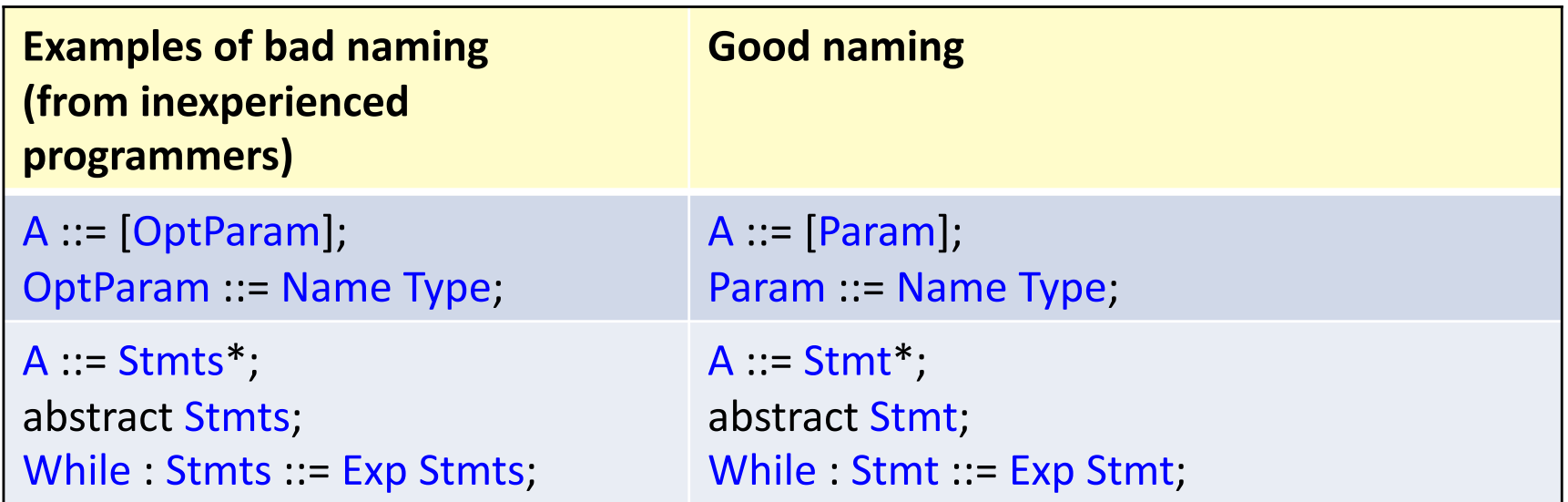

### Design simple abstract grammars!

- Abstract grammars should be clear and simple
- Don't let parsing details creep into the abstract grammar

### Design simple abstract grammars!

- Abstract grammars should be clear and simple
- Don't let parsing details creep into the abstract grammar

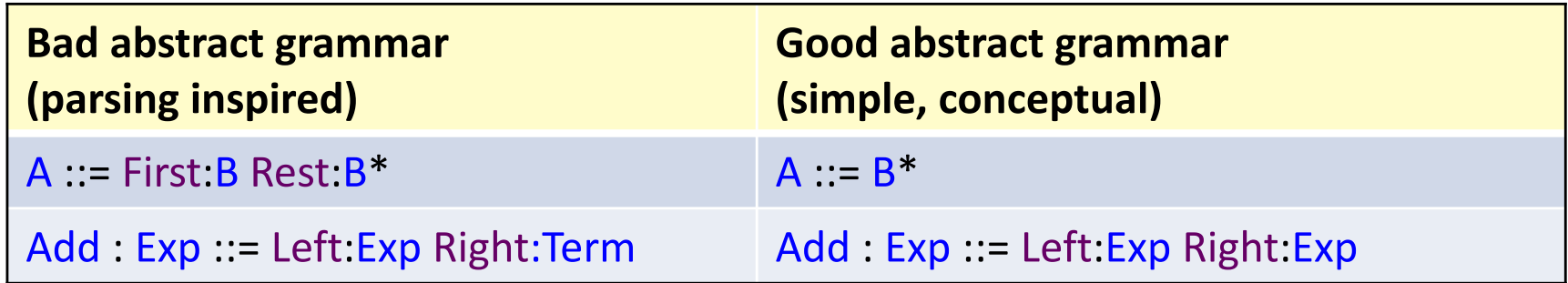

### Design simple abstract grammars!

- Abstract grammars should be clear and simple
- Don't let parsing details creep into the abstract grammar

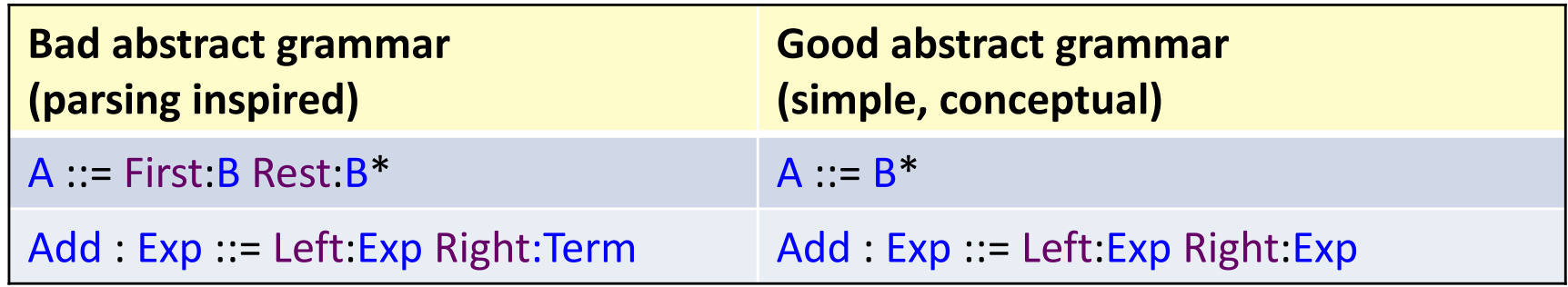

- "At least one child" can easily be checked by a semantic check. Don't impose a more complex structure just to check this.
- Term, Factor, etc. is a parsing issue. Don't put Term and Factor in your abstract grammar!!

### Design a parsing grammar

- Design the abstract grammar first.
- Then design a high-level concrete grammar, making it as similar as possible to the abstract grammar.
	- Replace inheritance with alternative productions
	- The grammar will probably be ambiguous
- Then design a low-level concrete grammar, suitable for a particular parsing algorithm/tool.

For Beaver:

- Eliminate ambiguities
- Eliminate repetition and optionals (will make it easier to construct the AST)

### Semantic actions in parsers

### Semantic actions in parsers

- Code that is added to a parser, to perform actions during parsing.
- Usually, to build the AST.
- Old-style 1-pass compilers did the whole compilation as semantic actions.
- Parser generators support semantic actions in the parser specification.

### Beaver example

### **Abstract grammar**

abstract Stmt; IfStmt : Stmt ::= Expr Stmt; Assignment : Stmt ::= IdExpr Expr; IdExpr : Expr ::= <ID:String>;

### **High-level CFG**

stmt -> ifStmt | assignment ifStmt -> IF "(" expr ")" stmt assignment -> ID ASSIGN expr ";"

### Beaver example

### **Abstract grammar**

abstract Stmt; IfStmt : Stmt ::= Expr Stmt; Assignment : Stmt ::= IdExpr Expr; IdExpr : Expr ::= <ID:String>;

### **High-level CFG**

stmt -> ifStmt | assignment ifStmt -> IF "(" expr ")" stmt assignment -> ID ASSIGN expr ";"

#### **beaver spec without semantic actions:**

```
%class "LangParser";
%package "lang";
...
%terminals IF, LPAREN, RPAREN, ID, ASSIGN, SEMICOLON;
%goal stmt; // The start symbol
// Context-free grammar
stmt = ifStmt | assignment;
ifStmt = IF LPAREN expr RPAREN stmt;
assignment = ID ASSIGN expr SEMICOLON;
```
## Beaver example

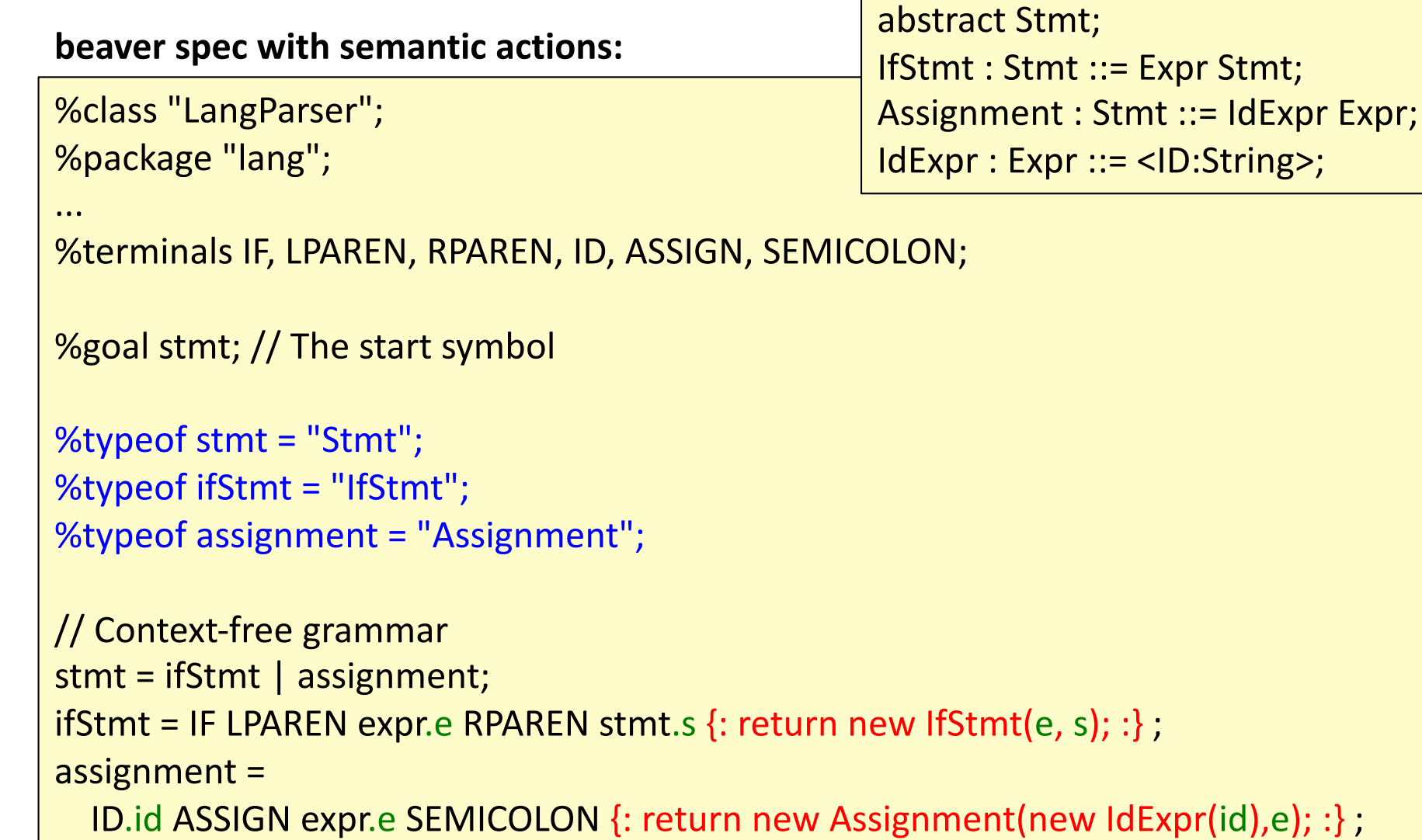

**Abstract grammar**

### *semantic actions build the trees*

*variables capture token strings and subtrees for nonterminals the nonterminals return objects of the abstract grammar classes*

## Summary questions: Abstract syntax trees

- What is the difference between an abstract and a concrete syntax tree?
- What is the difference between an abstract and a concrete grammar?
- What is the correspondence between an abstract grammar and an objectoriented model?
- Orientation about JastAdd abstract grammars, traversal API, and connection to Beaver.
- What are properties of a good abstract grammar?
- What is a "semantic action"?
- How can Beaver be used for building ASTs?